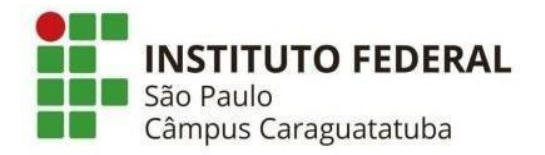

# **BACHARELADO EM ENGENHARIA CIVIL**

**VINICIUS DUO GITTI FLOR**

# **DESENVOLVIMENTO DE UM APLICATIVO WEB PARA DOSAGEM DE CONCRETO PELO MÉTODO IPT-EPUSP**

**CARAGUATATUBA**

**2022**

# **VINICIUS DUO GITTI FLOR**

# **DESENVOLVIMENTO DE UM APLICATIVO WEB PARA DOSAGEM DE CONCRETO PELO MÉTODO IPT-EPUSP**

Trabalho de Conclusão de Curso (TCC), apresentado ao Instituto Federal de Educação, Ciência e Tecnologia, Câmpus Caraguatatuba como exigência para a obtenção do título de Bacharel em Engenharia Civil

Orientador: Dr. José Américo Alves Salvador Filho

Coorientador: Me Douglas Lara Afonso

**CARAGUATATUBA 2022**

 Dados Internacionais de Catalogação na Publicação (CIP) Serviço de Biblioteca e Documentação do IFSP Câmpus Caraguatatuba

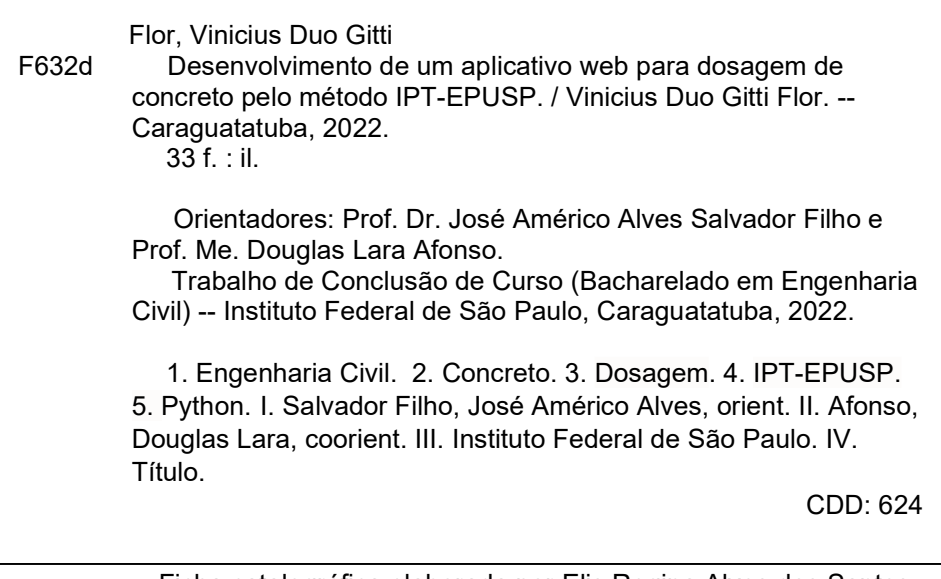

 Ficha catalográfica elaborada por Elis Regina Alves dos Santos Bibliotecária - CRB 8/8099

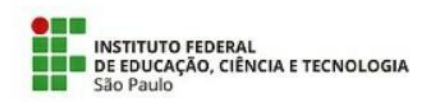

#### ATA N.º 10/2022 - DAE-CAR/DRG/CAR/IFSP

#### Ata de Defesa de Trabalho de Conclusão de Curso - Graduação

Na presente data realizou-se a sessão pública de defesa da Trabalho de Conclusão de Curso intituladaDESENVOLVIMENTO DE UM APLICATIVO WEB PARA DOSAGEM DE CONCRETO PELO MÉTODO IPT-EPUSP apresentada pelo aluno Vinicius Duo Gitti Flor (CG1700901) do Curso BACHARELADO EM ENGENHARIA CIVIL (Câmpus Caraguatatuba). Os trabalhos foram iniciados às 13:30 pelo Professor presidente da banca examinadora, constituída pelos seguintes membros:

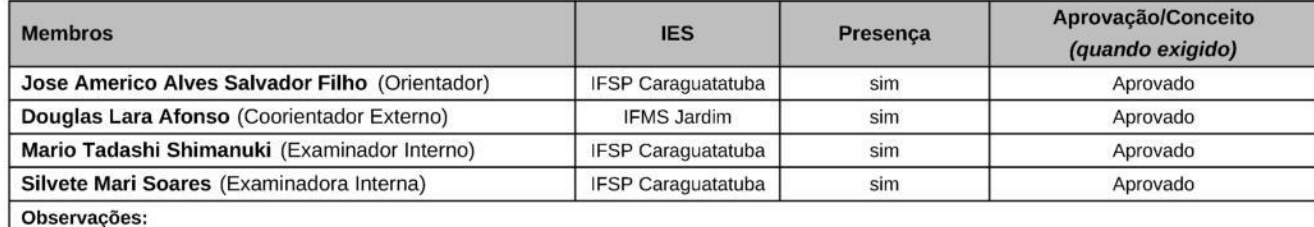

Deverão ser realizadas correções no texto conforme indicado pela banca avaliadora antes da entrega do texto final.

A banca examinadora, tendo terminado a apresentação do conteúdo da monografia, passou à argüição do candidato. Em seguida, os examinadores reuniram-se para avaliação e deram o parecer final sobre o trabalho apresentado pelo aluno, tendo sido atribuído o seguinte resultado:

[X] Aprovado

[ ] Reprovado Nota (quando exigido): N/E

Proclamados os resultados pelo presidente da banca examinadora, foram encerrados os trabalhos e, para constar, eu lavrei a presente ata que assino juntamente com os demais membros da banca examinadora.

CARAGUATATUBA / SP, 18/02/2022

Jose Americo Alves Salvador Filho

**Douglas Lara Afonso** 

Mario Tadashi Shimanuki

**Silvete Mari Soares** 

Documento assinado eletronicamente por:

- . Jose Americo Alves Salvador Filho, PROFESSOR ENS BASICO TECN TECNOLOGICO, em 18/02/2022 15:25:20.
- . Mario Tadashi Shimanuki, PROFESSOR ENS BASICO TECN TECNOLOGICO, em 18/02/2022 15:35:02.
- · Silvete Mari Soares, PROFESSOR ENS BASICO TECN TECNOLOGICO, em 18/02/2022 17:17:46.
- · Douglas Lara Afonso, 36885658863 Pessoa Externa, em 18/02/2022 19:12:06.

Este documento foi emitido pelo SUAP em 18/02/2022. Para comprovar sua autenticidade, faça a leitura do QRCode ao lado ou acesse https://suap.ifsp.edu.br/autenticar-documento/ e forneça os dados abaixo:

Código Verificador: 299426 Código de Autenticação: bcf2fb44eb

ATA N.º 10/2022 - DAE-CAR/DRG/CAR/IFSP

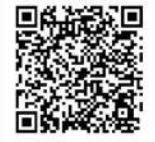

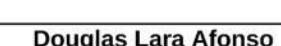

# **AGRADECIMENTOS**

Agradeço ao meu orientador, José Américo Alves Salvador Filho pela orientação sempre criteriosa e competente e pela enorme dedicação para que este trabalho fosse possível. Também pela confiança prestada a mim para a realização do trabalho.

Agradeço ao professor Douglas Lara Afonso por estar sempre presente nos momentos necessários, pela atenção e suporte fundamental para o desenvolvimento do trabalho.

Agradeço ao IFSP- Câmpus Caraguatatuba e a todo o corpo docente pela dedicação e elevada qualidadedo ensino.

E agradeço à minha família, por todo apoio e incentivo concedido para a realização deste curso.

#### **RESUMO**

O concreto é o material de construção mais utilizado pela humanidade. É um material compósito que envolve água, cimento e agregados que são encontrados com relativa facilidade em qualquer parte do globo, e por isso, ocusto de produção é relativamente baixo. Para que o concreto tenha qualidade suficiente para atender aos critérios exigidos nos projetos de engenharia, deve-se fazer uso de uma criteriosa análise da dosagem de seus elementos constituintes. Para se obter a proporção de agregados ideal e mais econômica com os materiais disponíveis para atender todos os requisitos de projeto, deve- se realizar o estudo de dosagem do concreto. Há uma série de metodologias de dosagem, sendo as mais precisas aquelas que envolvem parâmetros experimentais, tais como o método IPT-EPUSP. Devido ao grande volume de informações necessárias e dados a serem processados em um ensaio laboratorial de dosagem de concreto, este trabalho propõe o desenvolvimento de um código em Python para auxiliar a construção de relatórios de ensaios de dosagem de concreto através do método IPT-EPUSP com o intuito de auxiliar as comunidades profissional eacadêmica na análise dos resultados obtidos em laboratório com maior praticidade e agilidade.

**Palavras-chave:** Dosagem, Concreto, IPT-EPUSP, Python, Web.

## **ABSTRACT**

Concrete is the second most used material by humanity, surpassed only by water. It isa composite material that involves water, cement and aggregates. These materials are found relatively easily anywhere in the globe, and so the cost of production is relatively low. For concrete achieve sufficient quality to meet required criteria in engineering projects,one must make use of a careful analysis of the mixture design of its constituent elements. To obtain ideal and most economical aggregates proportion in each region and with available materials to meet all project requirements, a concrete mixture designstudy should be carried out. There are several mixture design methods, the most accurate being those involving experimental parameters, such as the IPT-EPUSP method. Due to the large volume of information needed and data to be processed in aconcrete mixture design in laboratory, this work proposes the development of a Python code for the construction of automated reports of concrete dosage tests through the IPT-EPUSP method to assist the professional and academic communities in analysis of the results obtained in laboratory with greater practicality and agility.

**Keywords:** Mixture Design, Concrete, IPT-EPUSP, Python, Web.

# **LISTA DE FIGURAS**

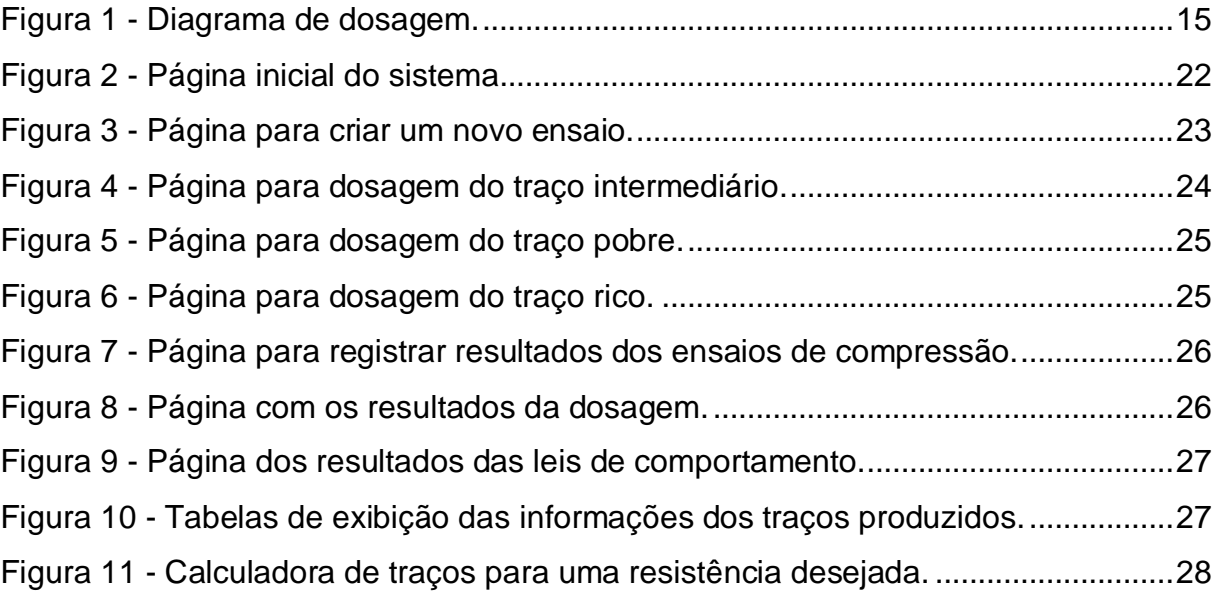

# **LISTA DE TABELAS**

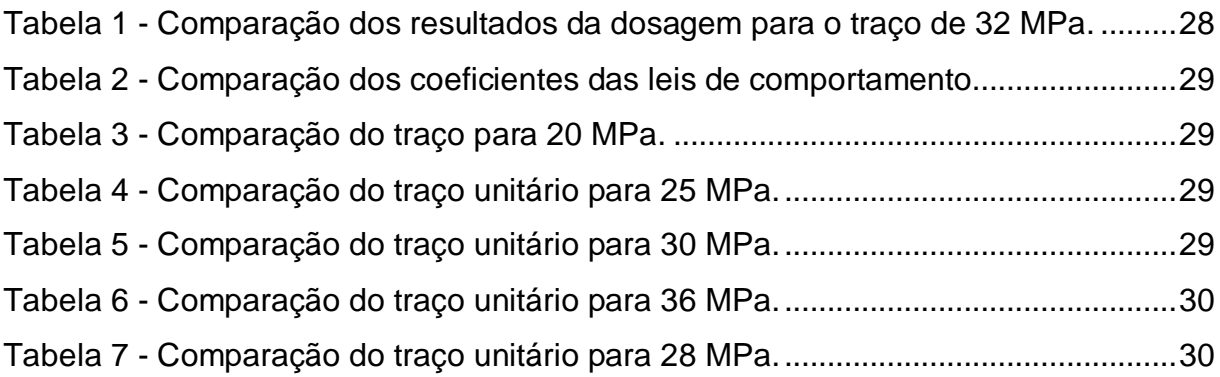

# **LISTA DE SÍMBOLOS**

a: proporção de areia

- C: consumo de cimento
- $f_{ci}$ : resistência à compressão
- f<sub>ck</sub>: resistência característica à compressão do concreto
- m: proporção de agregados totais
- p: proporção de de brita
- $\alpha$ : teor de argamassa
- $\gamma$ : massa específica do concreto fresco
- $\bar{y}$ : valor médio de um conjunto de valores Y
- $\bar{x}$ : valor médio de um conjunto de valores X

# **SUMÁRIO**

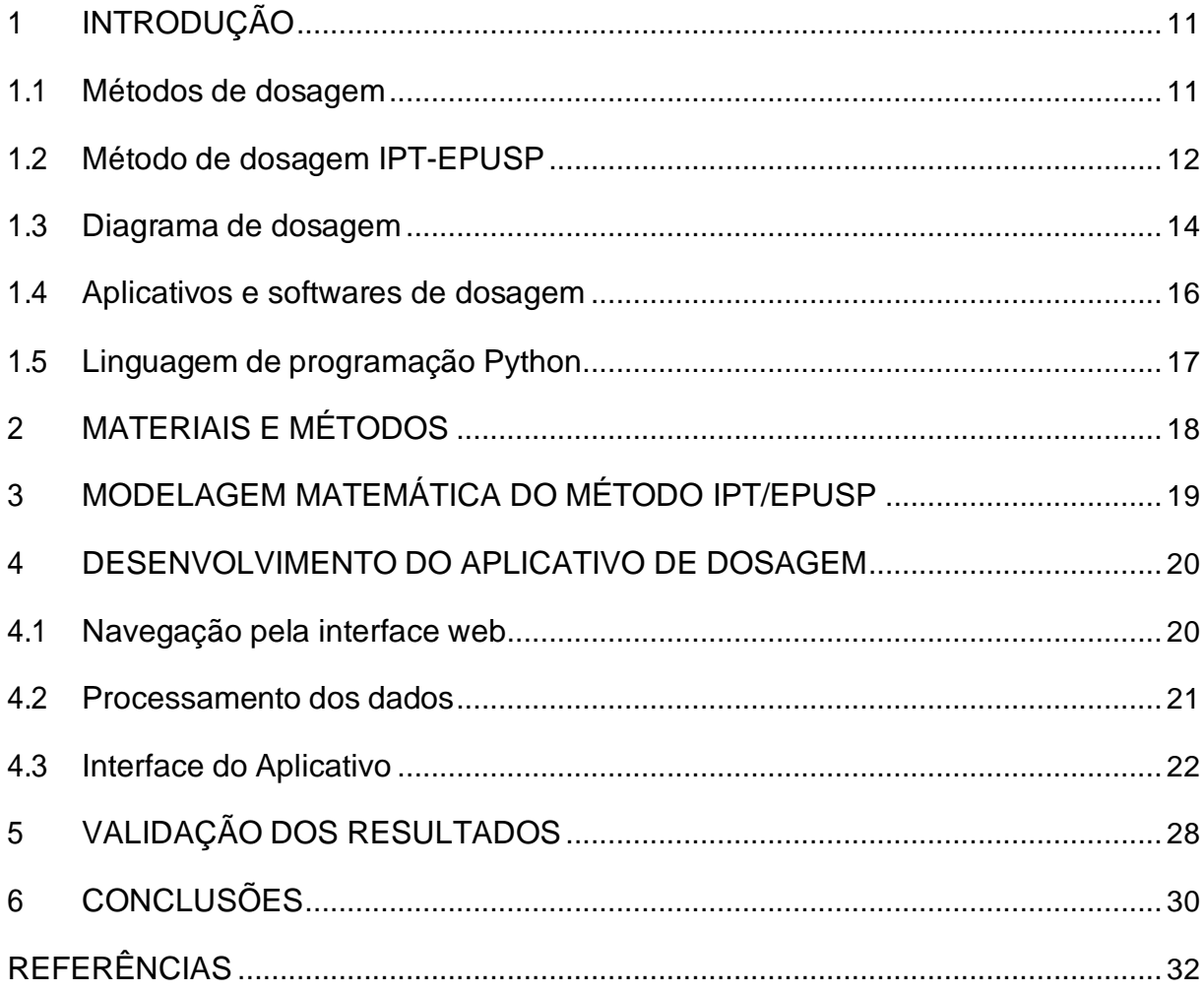

# **1 INTRODUÇÃO**

O concreto é o material de construção mais utilizado do mundo. Seu alto consumo deve-se principalmente as suas características de resistência, elevada durabilidade àagentes agressivos e trabalhabilidade, sendo um material versátil para aplicação em concepções arquitetônicas com formas arrojadas.

O concreto de cimento de Portland é composto essencialmente por cimento Portland (aglomerante), areia (agregado miúdo) e brita (agregado graúdo). A principal característica do concreto é a sua elevada resistência à compressão, sendo este umfator determinante em estruturas de concreto armado. O concreto pode apresentar diferentes trabalhabilidade e resistência dependendo do proporcionamento e das características dos materiais utilizados (SILVA, 2020).

Os profissionais devem ter em mente que os parâmetros do concreto, como adurabilidade, a resistência à compressão, a relação água/cimento (a/c), o consumo de cimento e o abatimento têm uma interdependência entre si e não podem ser totalmente dissociados. Muitas vezes são feitas especificações incoerentes em cadernos de encargos como, por exemplo, especificações que fixam relação a/c e resistência à compressão ao mesmo tempo sendo incompatíveis entre si (TIBÉRIO; HELENE 2010).

Para garantir que o produto apresente características satisfatórias para um projeto estrutural, é necessário determinar um correto proporcionamento dos materiais constituintes, de forma a garantir que o produto final apresente resistência e durabilidade desejada, realizar a mistura de forma a se obter uma boa consistência, atentar-se ao processo de adensamento e de cura do concreto.

#### **1.1 Métodos de dosagem**

O processo para determinação da proporção dos diversos constituintes é denominado"dosagem do concreto", com muitos métodos disponíveis na literatura. Neste item sãodiscutidos alguns dos métodos de dosagem mais conhecidos e utilizados no Brasil.

O método ABCP/ACI é um dos mais amplamente utilizados no país, e consiste em uma adaptação realizada pela Associação Brasileira do Cimento Portland (ABCP) dométodo de dosagem desenvolvido pelo American Concrete Institute (ACI). O método requer que sejam realizados ensaios preliminares para a caracterização dos agregados utilizados no concreto, como ensaios de granulometria, determinação de massa específica dos materiais, assim como a caracterização do tipo de cimento utilizado. Com base nessas informações, faz-se uso de tabelas para realizar o proporcionamento dos materiais. O uso de tabelas é criticado por alguns autores, que avaliam que este procedimento é de pouca eficiência. Outro inconveniente do métodoé a limitação dos dados utilizados na dosagem, uma vez que as tabelas não abrangem todos os tipos de materiais utilizados na produção de concreto. O método limita-se a um intervalo de resistência entre 10 e 40 MPa aos 28 dias de idade (ALVES, 2000).

O método de dosagem CIENTEC trata-se de um método empírico que leva em consideração o tipo de cimento utilizado e apresenta uma relação água/cimento para determinar a resistência, com desvio padrão fixado em 7,0 MPa. A trabalhabilidade do

concreto é encarada como um parâmetro indefinido, que depende exclusivamente dascaracterísticas dos materiais utilizados na produção do concreto, embora o autor afirme que o concreto resultante apresente abatimentos de tronco de cone na faixa de70  $\pm$  20 mm (MARMITTI, 2016).

O método desenvolvido por Lobo Carneiro no Instituto Nacional de Tecnologia (INT) em 1937 exige poucos ensaios laboratoriais, demandando basicamente a composiçãogranulométrica dos agregados para a generalização de curvas granulométricas ótimasde uma dada região. A metodologia proposta por Carneiro parte do princípio de que ofator mais importante para a resistência do concreto é a relação água/cimento, considerando a influência dos agregados como um aspecto secundário nesta propriedade. Segundo o autor, não é a granulometria ótima dos agregados que melhoram a resistência do concreto, e sim a redução da relação água/cimento que essa granulometria permite (CAMPOS, 2007).

#### **1.2 Método de dosagem IPT-EPUSP**

O método IPT-EPUSP de dosagem de concretos é bastante utilizado no Brasil e fornece um procedimento de fácil execução em laboratório e pouca necessidade de ensaios de caracterização dos agregados utilizados no concreto, de acordo com ALVES (2000). A dosagem se baseia num teor de argamassa definido experimentalmente, evitando falta ou excesso de argamassa no concreto. O ensaio define o comportamento para uma família de concretos dentro de uma faixa de resistência comum mesmo abatimento, desde que os agregados utilizados na produção do concreto sejam os mesmos dos utilizados no ensaio laboratorial.

O método desenvolvido pelo IPT parte do pressuposto de que a melhor proporção entre os agregados utilizados no concreto é aquela que resulte na menor quantidade de águapara atingir um abatimento desejado (TUTIKIAN; HELENE, 2011).

Para realizar o ensaio em laboratório, recomenda-se que sejam realizados no mínimotrês diferentes traços em massa seca de cimento:agregados, sendo um traço intermediário (1:m), um traço mais rico em cimento (1:m-1) e um mais pobre (1:m+1) (TUTIKIAN; HELENE, 2011). Em seguida, deve-se procurar uma proporção de agregados para o traço intermediário (1:m) para o qual o concreto fresco apresente um abatimento desejado para a utilização do concreto (TUTIKIAN; HELENE, 2011). Esta etapa é feita substituindo gradualmente a massa de brita por massa de areia, ouseja, aumentando o teor de argamassa do traço.

Encontrado um teor de argamassa ideal para a produção dos concretos, é realizado o ensaio descrito na NBR 9833 para determinação da massa específica do concreto e são moldados corpos de prova para ensaios de resistência do concreto endurecido. Em seguida são construídos os Diagramas de Dosagem para essa "família" de concreto,a partir do qual obtém-se o traço otimizado para uma resistência requerida.

O fator água/cimento (a/c) é a proporção de água adicionada ao concreto em relaçãoà quantidade de cimento utilizada no traço. Esse parâmetro é tido como o fator de principal influência na resistência final do concreto.

A proporção de agregados totais (m) diz respeito à proporção de agregados (graúdose miúdos) do concreto. Desta forma, um traço de concreto pode ser descrito na forma 1:m (ou 1:a:p:a/c), onde os materiais são dados em proporção à uma quantidade unitária de cimento. O parâmetro m é dado pela equação:

 $m = a + p$  (1) onde "m" é a proporção de agregados totais, "a" é proporção de areia (kg) e "p" é proporção de brita (kg).

O teor de argamassa  $(\alpha)$  é a relação entre as quantidades de areia e cimento em umtraço de concreto. É determinado experimentalmente pela aparência do concreto fresco quando atinge o abatimento desejado e não depende da relação água/cimento.

A trabalhabilidade e coesão do concreto são diretamente afetadas por esse parâmetro, sendo fundamental para garantir um bom cobrimento das armaduras de estruturas de concreto armado. O parâmetro "α" é dado pela seguinte equação:

$$
\alpha_{\%} = \frac{1+a}{1+m} 100
$$
 (2)

onde α(%) é o teor de argamassa seca em percentual, "a" é a proporção de areia no traço e "m" é a proporção de agregados totais.

A densidade do concreto  $(y)$  é a propriedade utilizada para a determinação doconsumo de cimento (C) por metro cúbico de concreto. Pode ser calculada pela pesagem de uma amostra de concreto fresco em um recipiente de volume conhecidopelo pesquisador, de acordo com o procedimento descrito pela norma ABNT NBR 9833:2009.

O consumo de cimento (C) da amostra é então calculado com a seguinte expressão:

$$
C = \frac{\gamma}{1 + a + p + a/c} \tag{3}
$$

onde " $\gamma$ " é a densidade do concreto (kg/m<sup>3</sup>), "a" é a proporção de areia aplicada ao traço (kg), "p" é a proporção de brita aplicada ao traço (kg) e "a/c" é a relação água/cimento (kg/kg).

#### **1.3 Diagrama de dosagem**

Os resultados obtidos pelo ensaio são expressos em um "Diagrama de Dosagem". Este diagrama é uma representação gráfica em três quadrantes para a plotagem dastrês "leis de comportamento", que são as correlações de resistência à compressão (fc), a relação água/cimento (a/c), a proporção de agregados totais (m) e o consumo de cimento por metro cúbico de concreto.

Na Figura 1 é apresentado, de forma ilustrativa, um diagrama de dosagem de concretoonde é feita a representação das leis de comportamento do concreto para as idades de 3 dias, 7 dias e 28 dias, considerando dosagens para abatimentos de 40mm, 80mme 150mm.

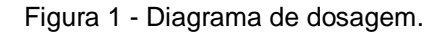

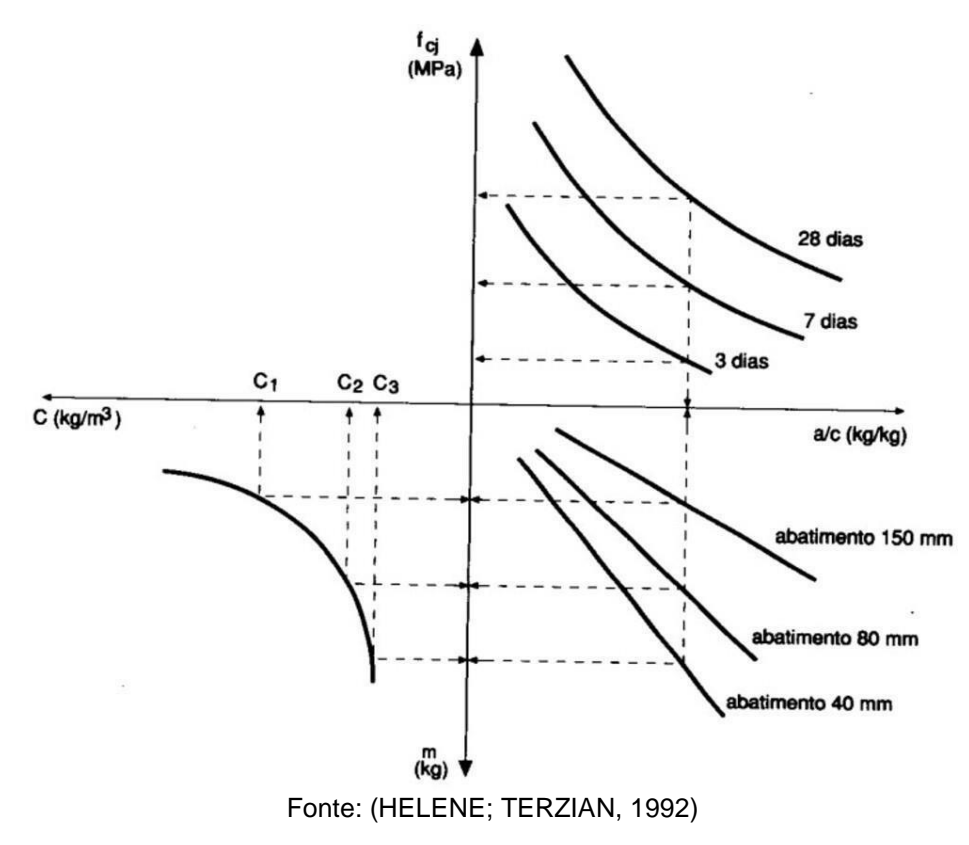

No 1º quadrante são verificados os resultados obtidos da lei de Abrams (1918) ou o Modelo de Powers (1966), através de métodos dos mínimos quadrados, no 2ºquadrante os resultados obtidos da lei de Lyse (1932), no 3º quadrante os resultados da lei de Priszkulnik & Kirilos (1974).

A Lei de Abrams (1918), também referida como Modelo de Powers (1966): "a resistência de um concreto, numa determinada idade (fcj), utilizada no eixo das ordenadas do gráfico, é inversamente proporcional à relação água/cimento (a/c)." A lei de Abrams é descrita pela seguinte equação:

$$
f_c = \frac{k_1}{k_2^{\ a/c}}\tag{4}
$$

A relação água/cimento para uma resistência especificada pode ser calculada com aseguinte equação:

$$
a_{\ell} = \frac{\log k_1 - \log f_c}{\log k_2} \tag{5}
$$

A Lei de Lyse (1932): "fixados o cimento e agregados, a consistência do

concreto fresco depende preponderantemente da quantidade de água por m<sup>3</sup> de concreto" e pode ser, simplificadamente, expressa por:

$$
m = k_3 + k_4 \left( \frac{a}{c} \right) \tag{6}
$$

A Lei de Molinari, também referida como Lei de Priszkulnik & Kirilos (1974): "o consumo de cimento por m³ de concreto "C" varia na proporção inversa da relação em massa seca de agregados/cimento (m)". A Lei de Molinari pode ser expressa atravésda seguinte equação:

$$
C = \frac{1000}{k_5 + k_6 m}
$$
 (7)

Os coeficientes  $k_i$  em cada uma das equações acima dependem das características dos agregados, do aglomerante, da quantidade de água e da interação entre eles

## **1.4 Aplicativos e softwares de dosagem**

Existem diversos aplicativos disponíveis no mercado para a dosagem de concreto. Alguns aplicativos têm sua utilidade diretamente em canteiro de obras, auxiliando profissionais da construção em obras de pequeno porte a realizarem a dosagem do concreto de forma rápida e prática, com traços preestabelecidos para atingir uma determinada resistência. Outras ferramentas encontradas utilizam o método de dosagem ABCP, requisitando do usuário informações mais precisas em relação às propriedades dos agregados e do cimento utilizado.

Santos (2017) apresenta o desenvolvimento do aplicativo CCCBeta para dosagemde concreto convencional. O aplicativo foi desenvolvido para smartphones Android e realiza dosagem de concreto de acordo com o método ACI (American Concrete Institute) e o método ABCP (Associação Brasileira de Cimento Portland). O aplicativo recebe a resistência característica (fck) que se deseja atingir, o abatimento desejado, o modulo de finura, o diâmetro máximo dos agregados utilizados e a massa específica dos materiais. Oprocessamentodos dados retorna ao usuário o consumo de cimento, areia, brita e água por metro cúbico de concreto produzido, assim como o traço unitário.

Lopes (2017) apresenta o desenvolvimento do aplicativo CARApp para dosagem deconcreto de alta resistência. O aplicativo foi desenvolvido para ser

utilizado em smartphones Android e realiza a dosagem do concreto de alta resistência de acordo com o método Thomaz e Carneiro. O aplicativo recebe dados de fck, porcentagem desílica ativa e peso específico dos agregados utilizados e através das equações e estudos de Thomaz e Carneiro apresenta o proporcionamento do traço do concreto.

Mas apesar de existirem diversos aplicativos para dosagem de concreto, não foram encontrados aplicativos amplamente difundidos para o acompanhamento de ensaiosde dosagem de concretos em laboratório pelo método IPT-EPUSP.

#### **1.5 Linguagem de programação Python**

Python é uma linguagem de programação criada por Guido van Rossum, no Instituto Nacional de Pesquisa para Matemática e Ciência da Computação da Holanda (CWI), em 1991. Atualmente possui um modelo de desenvolvimento comunitário, aberto e gerenciado pela organização sem fins lucrativos Python Software Foundation. A linguagem foi projetada com a filosofia de enfatizar a importância do esforço do programador sobre o esforço computacional. Prioriza a legibilidade do código sobre avelocidade ou expressividade (BURIOL; ARGENTA 2009).

A linguagem Python é orientada a objetos, interpretada, e escrita para ser de fácil aprendizado, além disso, dispõe de vários módulos bastante convenientes o que faz dela uma opção que provê alta produtividade no desenvolvimento de aplicações (BURIOL; ARGENTA 2009). Devido a estas características, a linguagem Python se mostra adequada para realizar a programação de um método de dosagemexperimental.

Devido ao grande volume de informações necessárias e dados a serem processadosem um ensaio laboratorial de dosagem de concreto, pesquisadores, estudantes e profissionais despendem muito tempo para realizar os cálculos e analisar os resultados obtidos. Com uma ferramenta web de acompanhamento e processamento,o usuário poderá otimizar o tempo e focar seus esforços na correta execução dos ensaios laboratoriais e na interpretação objetiva dos dados de saída do programa, otimizando a prática laboratorial e/ou o aprendizado com acesso facilitado para qualquer dispositivo conectado à internet, sem a necessidade de downloads ou limitações devido ao sistema operacional.

Desta forma, este trabalho tem por objetivo desenvolver um aplicativo web

gratuito e eficaz de construção de relatórios automatizados de ensaios de dosagem de concretobaseado no método IPT-EPUSP com o intuito de auxiliar na análise dos resultados obtidos em laboratório com maior praticidade e agilidade, tanto para estudantes quanto para profissionais da área. Para atingir este objetivo, pretendese cumprir as seguintes etapas:

- I. Revisão de Literatura;
- II. Descrição de todas as etapas do procedimento experimental IPT-USP;
- III. Codificar o processamento dos dados para obtenção dos resultados esperadosdo método de dosagem IPT-USP;
- IV. Aliar o back-end com o front-end ao código PYTHON;
- V. Realizar testes de validação dos dados processados pela ferramenta.

# **2 MATERIAIS E MÉTODOS**

Para o desenvolvimento deste trabalho foram utilizados os seguintes recursos: Editorde texto SUBLIME TEXT, compilador Python, modelo de relatório de ensaio de dosagem IPT-USP, além do acesso às plataformas Portal de Periódicos CAPES e biblioteca Pergamum do IFSP.

Primeiramente foi realizada uma revisão de literatura buscando verificar e comparar as plataformas e softwares existentes para elaboração de dosagens de concreto, seja pelo método IPT-USP ou por outros métodos de dosagem. Paralelamente foi realizadoum estudo com base em relatórios técnicos executados no Laboratório Integrado de Engenharia Civil (LIEC) em que se desenvolveram traços de concreto através do método IPT-USP para melhor compreensão de todas as etapas do procedimento experimental. A partir deste estudo, foram definidos os parâmetros de entrada de dados para a realização do processamento de cada etapa da dosagem. Em seguida foram definidos os valores "default" adotados pelos usuários do sistema.

Com todas estas etapas definidas, foi possível realizar o desenvolvimento do código computacional em Python para o processamento dos dados de ensaio em laboratóriopara obtenção dos resultados esperados do método de dosagem IPT-EPUSP. O usuário tem acesso à uma interface web para interagir com o sistema e, fornecendo os dados de ensaio, pode visualizar os resultados obtidos pelo processamento dos dados. Por fim, foram realizados testes de usabilidade da ferramenta em atividades internas do LIEC, disciplinas do curso de Engenharia Civil.

Com o sistema pronto, foram realizados testes de usabilidade da interface para verificar erros de navegação e testes devalidação dos resultados obtidos pelo algoritmo de processamento dos dados.

A validação consiste em alimentar o sistema com as informações de ensaios de dosagem apresentados em publicações científicas e comparar os resultados dos coeficientes ki obtidos pelos autores com os calculados pelo sistema, assim como verificar a dosagem calculada para obter uma resistência especificada para o concretocom base nas equações das leis de comportamento calculadas com base nestes coeficientes.

## **3 MODELAGEM MATEMÁTICA DO MÉTODO IPT/EPUSP**

Para a obtenção dos coeficientes k1, k2, k3, k4, k5 e k6 das leis de comportamento do concreto, o método propõe que se realize uma regressão linear simples através do método dos mínimos quadrados, onde as equações das leis de comportamento do concreto são encaradas em sua forma linearizada, ou seja, no formato *y=a+bx*. Desta maneira, as leis de comportamento apresentam as seguintes formulações:

Lei de Abrams:

$$
\log f_c = \log k_1 - \log k_2 \left( \frac{a}{c} \right) \tag{8}
$$

Lei de Lyse:

$$
m = k_3 + k_4 \left( \frac{a}{c} \right) \tag{9}
$$

Lei de Molinari:

$$
\frac{10^3}{C} = k_5 + k_6 \, m \tag{10}
$$

Dados dois conjuntos de valores *X* e *Y* onde se pretende realizar a análise, a regressãolinear pode ser calculada com as seguintes equações:

$$
S_{xy} = \sum_{i=1}^{n} (x_i - \bar{x})(y_i - \bar{y})
$$
\n(11)

$$
S_{XX} = \sum_{i=1}^{n} (x_i - \bar{x})^2
$$
 (12)

onde os coeficientes *a* e *b* da reta obtida é dado por:

$$
b = \frac{S_{xy}}{S_{xx}} \tag{13}
$$

$$
a = \bar{y} - b\bar{x} \tag{14}
$$

sendo  $\bar{x}$  o valor medio do conjunto  $X \in \bar{y}$  o valor médio do conjunto de valores Y.

Com o procedimento descrito acima, é possível determinar os coeficientes ki das leisde comportamento, obtendo a solução analítica para o comportamento do concreto dado uma resistência requerida pelo projetista, assim como a montagem do diagramapara uma análise visual dos resultados.

### **4 DESENVOLVIMENTO DO APLICATIVO DE DOSAGEM**

O estudo produziu um aplicativo web para ser utilizado como ferramenta de auxílio emlaboratório para a realização de ensaios de dosagem IPT-EPUSP. O aplicativo realiza regressão linear para calcular os coeficientes ki das formas linearizadas das leis de comportamento do concreto e fornece uma calculadora de traços de acordo com os resultados deste método dedosagem.

#### **4.1 Navegação pela interface web**

O fluxo de navegação no aplicativo é realizado de forma sequencial ao procedimento de ensaio em laboratório. O primeiro procedimento consiste na definição do usuário em relação à massa de agregado graúdo que será utilizada no ensaio, a proporção de agregados dos traços rico, pobre e piloto e o abatimento desejado para o concreto.

A seguir, o usuário informa ao sistema o teor de argamassa do concreto a ser produzido na betoneira e o sistema informa as quantidades emmassa (kg) de cimento e areia e brita que o usuário deve adicionar à betoneira. Conforme a necessidade dopesquisador de alterar o traço para atingir a consistência desejada, um novo valor deteor de argamassa pode ser inserido e o programa informa os valores a serem acrescentados à mistura para obter o novo traço. Durante esse processo, o usuário deve informar as quantidades em massa (kg) de água que adicionou à mistura.

Satisfeitas as necessidades de consistência do concreto pelo usuário, a

próximaetapa consiste em realizar a mistura para os traços "rico" e "pobre". O programa geraas quantidades de cimento, areia e brita a serem adicionados à betoneira para produzir os traços auxiliares, considerando o teor de argamassa ideal como sendo igual ao último teor de argamassa informado para o traço intermediário. O pesquisadordeve informar a massa de água adicionada aos traços para atingir a consistência desejada. O usuário deve em seguida fornecer dados relativos à pesagem do concreto adensado em um volume previamente conhecido para a determinação do peso específico da amostra produzida.

A próxima etapa consiste em informar as resistências obtidas pelos corpos de prova dos traços de concreto produzidos, assim como as idades de rompimento.

Os resultados são exibidos na aba "Resultados", onde o usuário pode visualizartodas as informações do ensaio realizado e os coeficientes k1, k2, k3, k4, k5 e k6 dasleis de comportamento do concreto.

Finalizado o procedimento experimental, o usuário tem acesso à uma calculadora, onde fornecendo um valor de resistência desejada para o concreto, obtém-se o traço unitário ótimo a ser produzido de acordo com os critérios estabelecidos pelo método,no formato 1:a:p:a/c, o teor de materiais secos "m" e o consumo de cimento por metrocúbico de concreto.

#### **4.2 Processamento dos dados**

No momento que o usuário acessa a aba "Resultados" e o sistema recebeu todas asinformações requeridas pelas etapas anteriores da dosagem, o sistema inicia a rotinade cálculo dos coeficientes ki das leis de comportamento do concreto.

Para a Lei de Abrams, o sistema calcula a média das resistências obtidas pelos corposde prova de mesma idade, do traço piloto, assim como para o traço rico e o traço pobre.

O sistema calcula na sequência o fator água/cimento do traço produzido na betoneira.Para isso, realiza a soma das quantidades de água informadas pelo pesquisador a cada acréscimo de argamassa registrado no sistema e dividindo esse valor pela quantidade de cimento calculada para o teor de argamassa ideal. O mesmo procedimento é realizado para os traços rico e pobre.

Com estes valores, o sistema realiza a regressão linear entre os valores de resistênciae o fator água/cimento dos traços para obter os coeficientes k1 e k2 da lei de Abrams.

Para encontrar os coeficientes k3 e k4 da Lei de Lyse, o sistema realiza a regressão linear entre os valores de água/cimento (a/c) calculados anteriormente e a proporçãode agregados totais (m) para cada traço.

O cálculo dos coeficientes k5 e k6 é realizado com a regressão linear entre a proporção de agregados totais (m) e o consumo de cimento de cada traço. Para isso,o sistema utiliza os valores da pesagem de uma amostra de concreto dos traços piloto,rico e pobre em um recipiente de volume conhecido, informado também pelo usuário quando iniciou a dosagem para calcular o peso específico  $(y)$  do concreto produzido. Com o valor de gama do traço piloto, rico e pobre, o sistema calcula com a equação3 o consumo de cimento (C) dos traços. Por fim, realiza a regressão linear entre os valores de "C" e "m" dos traços produzidos para obter os coeficientes k5 e k6.

Com os coeficientes definidos para as três leis de comportamento do concreto, o sistema apresenta a aba "Calculadora". Nesta aba, o usuário fornece um valor de resistência requerida para o concreto e o sistema calcula o fator água/cimento com aequação 5, a proporção de agregados totais com a equação 8 e o consumo de cimentocom a equação 9, assim como o traço unitário calculado tendo como base o teor de argamassa ideal encontrado pelo pesquisador na dosagem experimental.

# **4.3 Interface do Aplicativo**

Na página inicial do aplicativo (Figura 2), o usuário pode iniciar um novo ensaio ou acessar dosagens realizadas anteriormente.

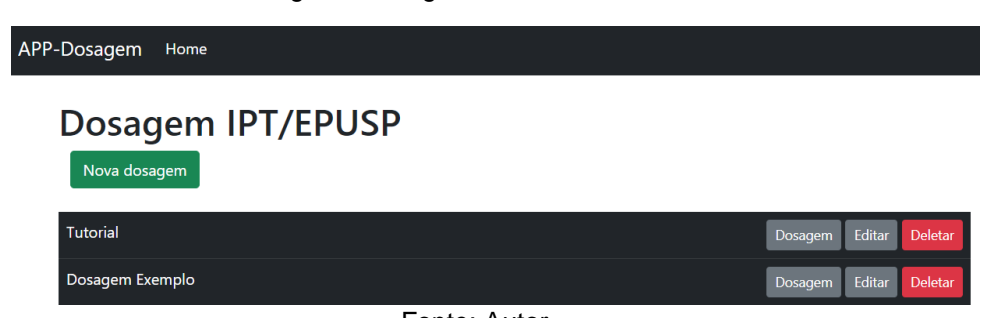

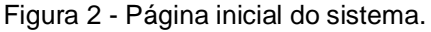

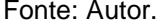

Para criar uma nova dosagem (Figura 3), o usuário deve nomear o ensaio para identificação, deve informar a quantidade de brita (em kg) que será utilizada em cada traço na betoneira para a produção do concreto e o abatimento desejado. O usuário deve informar também a proporção de agregados totais (m) utilizados nos traços intermediário, rico e pobre. Tutikian e Helene (2011) sugerem que a composição dos traços intermediário, rico e pobre sejam realizados como (1:m), (1:m-1), (1:m+1) respectivamente. Desta forma, os campos iniciam pré-preenchidos com os valores 5,4 e 6, conforme a sugestão do autor, podendo estes valores serem ajustados à critériodo pesquisador. O usuário deve informar qual o volume (em dm<sup>3</sup>) do recipiente que será utilizado para realizar a pesagem do concreto conforme a NBR 9833:2009. Comopadrão, o sistema inicia com o valor 7,5 dm<sup>3</sup>, sendo este valor passível de alterações.

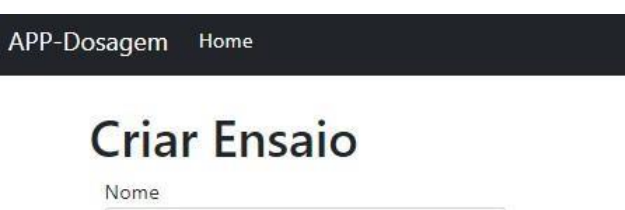

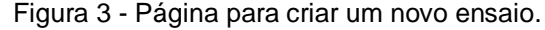

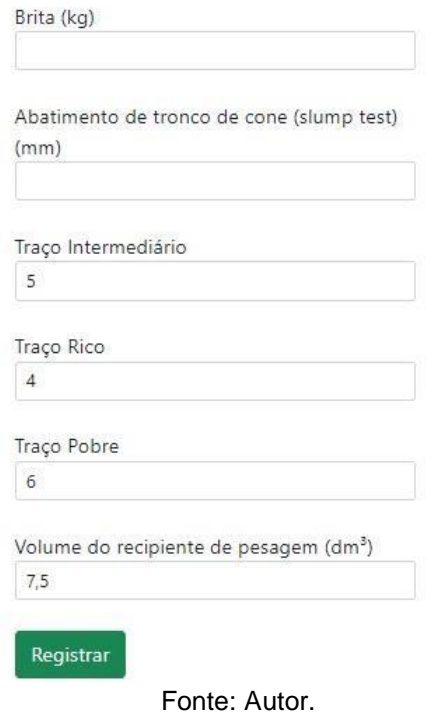

Ao clicar no botão "Dosagem", o usuário é direcionado para uma seção

organizada em abas, onde cada aba corresponde à uma etapa do método de dosagem IPT- EPUSP. A navegação pelas abas deve ser feita de forma sequencial, conforme o andamento do ensaio de dosagem, onde primeiramente tem-se a produção e pesagem do traço intermediário, seguido dos traços auxiliares (rico e pobre), posteriormente os ensaios de resistência à compressão axial e, por fim, fazse o processamento dos dados fornecidos em cada etapa acessando a aba "Resultados".

Na aba "Intermediário" (Figura 4), o pesquisador informa os teores de argamassa utilizados na produção do concreto, assim como as adições de água e a pesagem do concreto fresco quando satisfeitas as observações de consistência e abatimento do concreto.

Figura 4 - Página para dosagem do traço intermediário.

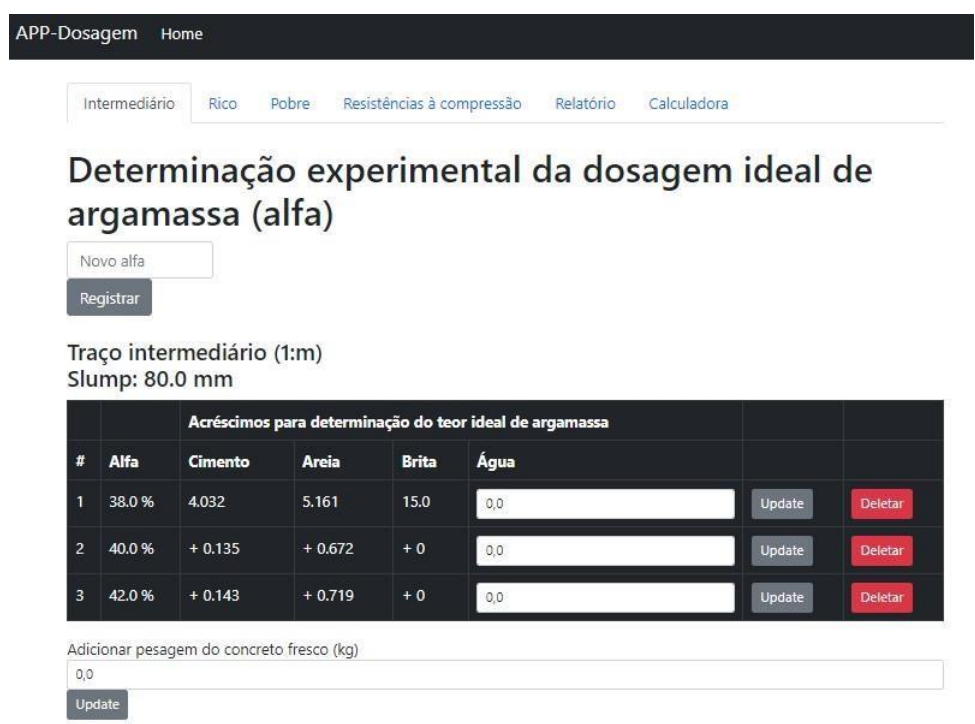

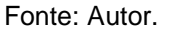

Nas abas "Rico" e "Pobre" o pesquisador informa as quantidades de água adicionadasaos traços rico e pobre, assim como a pesagem destes concretos (Figuras 5 e 6).

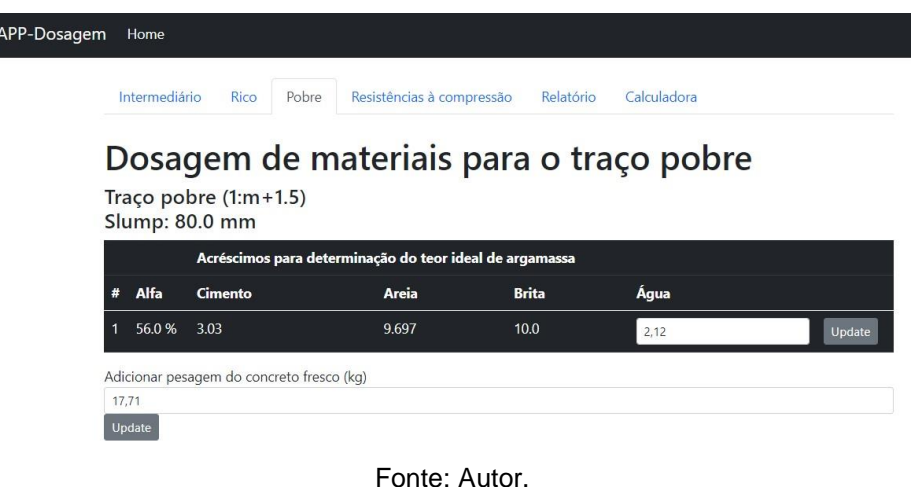

Figura 5 - Página para dosagem do traço pobre.

 $\overline{\phantom{a}}$ 

Figura 6 - Página para dosagem do traço rico.

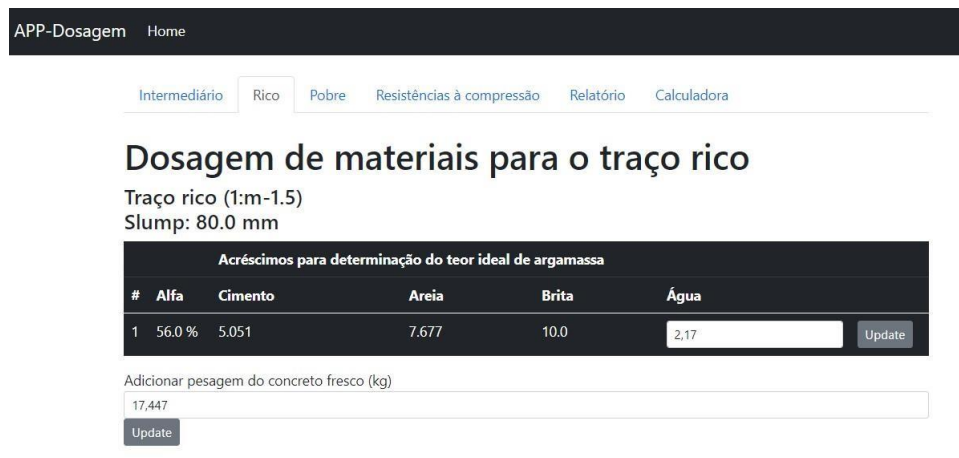

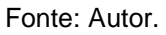

Os resultados dos ensaios de resistência à compressão dos corpos de prova produzidos são adicionados na aba "Resistências à compressão" (Figura 7). Nesta aba, o pesquisador deve selecionar a idade de rompimento e adicionar a resistência atingidapelo corpo de prova no campo correspondente ao traço.

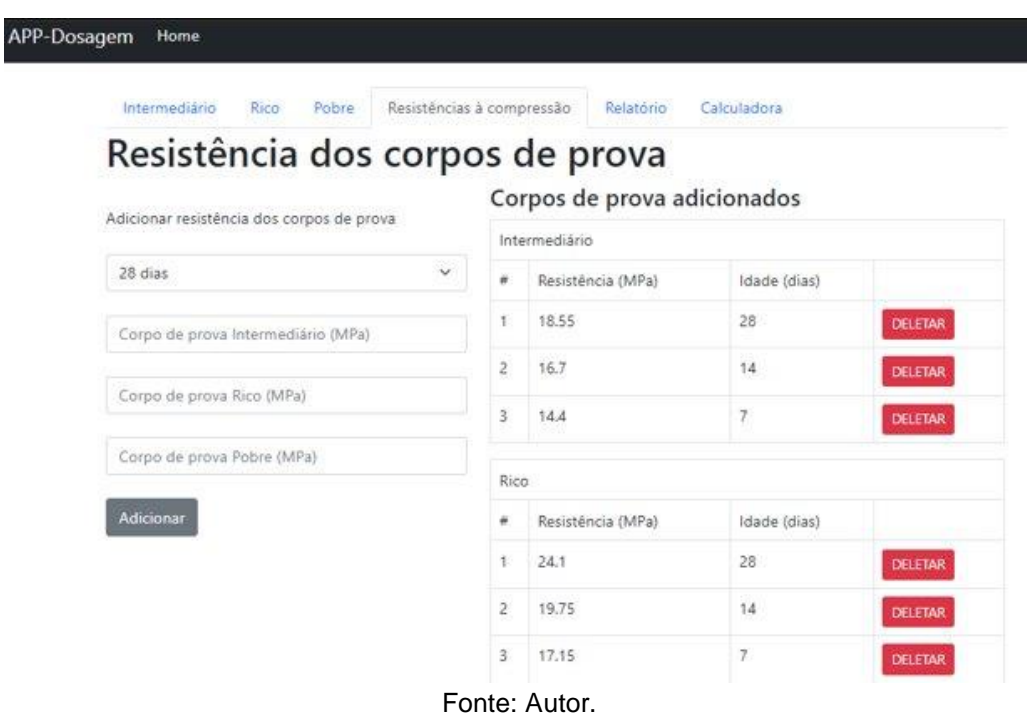

Figura 7 - Página para registrar resultados dos ensaios de compressão.

A aba "Relatório" reúne as informações dos traços produzidos, corpos de prova e apresenta os coeficientes das leis de comportamento calculados pelo sistema (Figuras 8, 9 e 10).

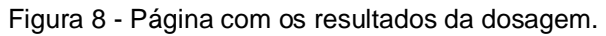

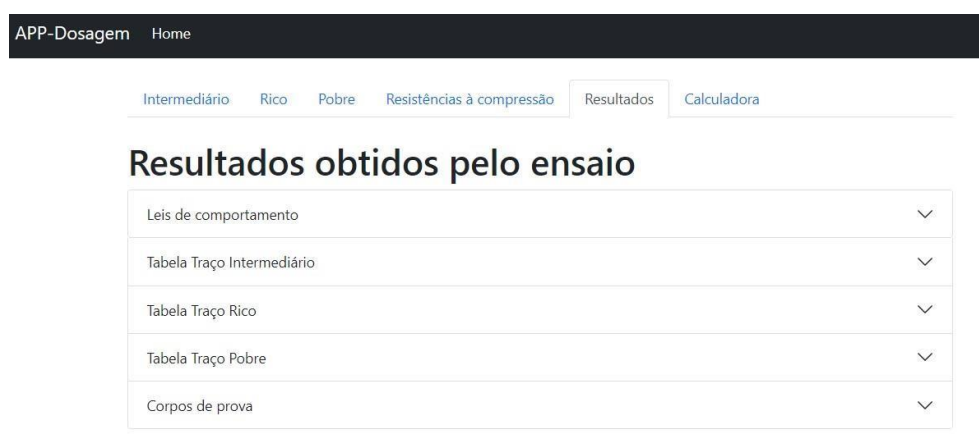

Fonte: Autor.

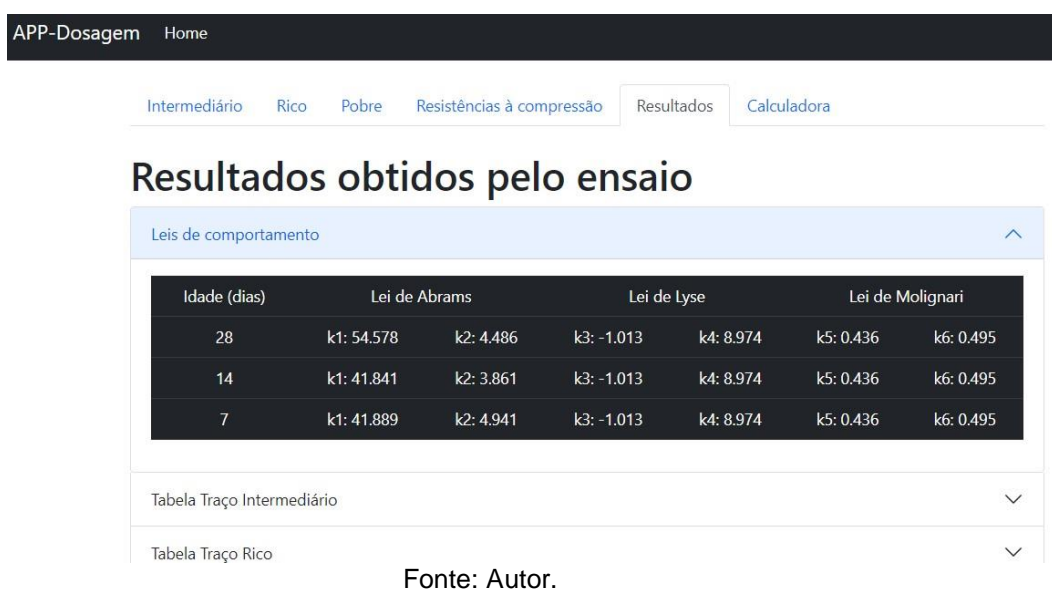

Figura 9 - Página dos resultados das leis de comportamento.

Figura 10 - Tabelas de exibição das informações dos traços produzidos.

| Intermediário<br>Rico             | Pobre               | Resistências à compressão      | Relatório           | Calculadora      |  |
|-----------------------------------|---------------------|--------------------------------|---------------------|------------------|--|
|                                   |                     | Resultados obtidos pelo ensaio |                     |                  |  |
| Leis de comportamento             |                     |                                |                     |                  |  |
| Tabela Traço Intermediário        |                     |                                |                     |                  |  |
| Traço Intermediário<br>m: 5.0     |                     |                                |                     |                  |  |
| Slump: 60.0 mm<br>a/c final: 0.47 |                     |                                |                     |                  |  |
| Alfa                              | Traço unitário (kg) |                                | Traço em massa (kg) |                  |  |
|                                   | 1:a:b               |                                |                     | c:a:b            |  |
| 51.0                              | 1.0:2.06:2.94       |                                |                     | 5.102:10.51:15.0 |  |

Fonte: Autor.

Na aba calculadora (Figura 11) o usuário insere um valor de resistência desejada para o concretoe o sistema retorna o traço unitário e o consumo de cimento por metro cúbico para produzi-lo.

APP-Dosagem Home Intermediário Rico Pobre Resultados Calculadora Resistências à compressão Calculadora Digite a resistência desejada para o concreto Calcular  $(MPa)$ Concreto 25 MPa Idade: 28 dias Traço unitário (1 : a : b : a/c)  $1:2.62:2.844:0.612$ Consumo de cimento  $C = 332.197$  kg/m<sup>3</sup>

Figura 11 - Calculadora de traços para uma resistência desejada.

Fonte**:** Autor.

# **5 VALIDAÇÃO DOS RESULTADOS**

Para a validação do programa foram utilizados três relatórios de dosagem de concretoconvencional utilizando o método IPT-USP para comparação dos valores obtidos paraos coeficientes das leis de comportamento do concreto.

Nascimento (2019) apresenta um ensaio de dosagem pelo método IPT-USP em sua publicação cujo objetivo era encontrar o traço para produzir um concreto que apresente resistência f<sub>cj28</sub> de 32 MPa.

A dosagem apresentada pelo autor foi reproduzida no sistema desenvolvido por estetrabalho. A comparação dos resultados está disposta na tabela 1.

| m     | a/c   |
|-------|-------|
| 0,4   | 4.4   |
| 0,403 | 4,405 |
| 0,75% | 0.11% |
|       |       |

Tabela 1 - Comparação dos resultados da dosagem para o traço de 32 MPa.

Pode-se observar que a ferramenta apresentou resultados bastante similares aos publicados pelo autor para o traço de 32 MPa, mostrando uma performance positiva do processamento de dados realizado pelo sistema.

Nascimento (2017) apresenta em sua publicação uma análise comparativa entre diferentes métodos de dosagem de concreto, incluso o método IPT-EPUSP. O autor apresenta o diagrama de dosagem do ensaio, assim como o traço a ser produzido para obter as resistências de 20, 25 e 30 MPa de acordo com a análise.

As informações desse ensaio foram reproduzidas no sistema para comparar os traçosfinais. A comparação dos resultados obtidos pelo autor e os resultados calculados pelo sistema estão dispostos na tabela abaixo.

Os resultados obtidos pelo sistema foram muito próximos aos valores demonstrados pelo autor, indicando uma boa performance do sistema (os resultados da Lei de Molinari não foram avaliados pois o estudo apresentado pelo autor não apresenta osdados da pesagem do concreto produzido). As validações destes resultados estão apresentadas nas tabelas 2 a 5 a seguir.

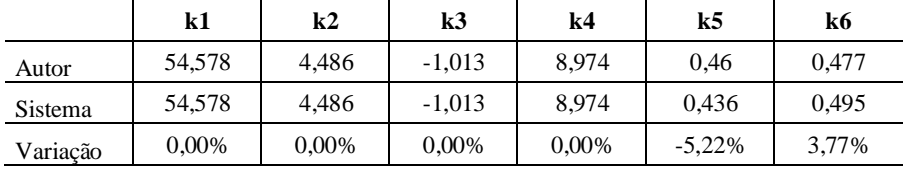

Tabela 2 - Comparação dos coeficientes das leis de comportamento.

#### Fonte: Autor.

Tabela 3 - Comparação do traço para 20 MPa.

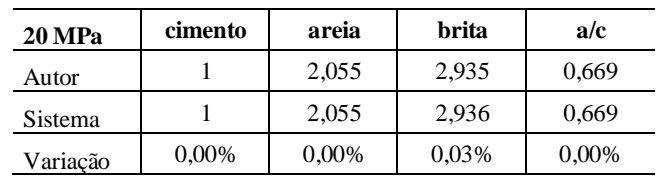

Fonte: Autor.

Tabela 4 - Comparação do traço unitário para 25 MPa.

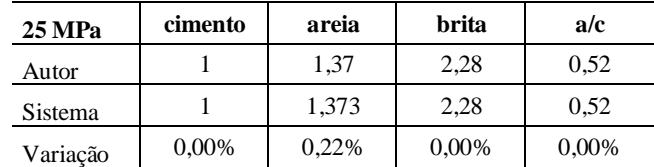

Fonte: Autor.

Tabela 5 - Comparação do traço unitário para 30 MPa.

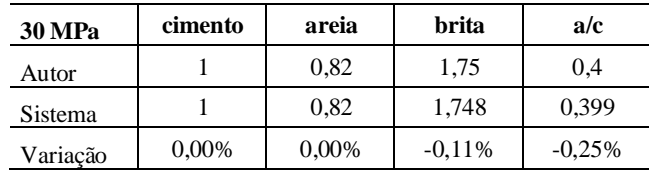

Menezes (2017) apresenta um estudo de dosagem de concreto utilizando materiais comercializados no estado de Sergipe, utilizando, entre outros métodos, o procedimento de dosagem do IPT-EPUSP. Ao final do trabalho é apresentado a relação água/cimento, teor de agregados totais e consumo de cimento para produzir um concreto de 36 MPa aos 28 dias de idade.

O sistema foi alimentado com as informações de dosagem fornecidas pelo autor e os valores apresentados pelo sistema e pelo autor para atingir os 36 MPa de resistência estão dispostos na tabela 6.

| <b>36 MPa</b> | m         | a/c   | C         |
|---------------|-----------|-------|-----------|
| Autor         | 4,1       | 0,47  | 423       |
| Sistema       | 4,093     | 0,488 | 421,31    |
| Variação      | $-0.17\%$ | 3,83% | $-0.40\%$ |

Tabela 6 - Comparação do traço unitário para 36 MPa.

Fonte: Autor.

Helene e Terzian (1992) apresentam um relatório de dosagem na obra "Manual de Dosagem e Controle do Concreto" e demonstram o procedimento de cálculo para obter um traço de 26 Mpa. A comparação do traço obtido pelos autores e do calculado pelo sistema está disposto na tabela 7.

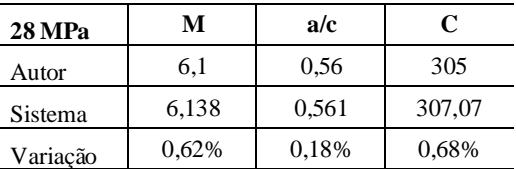

Tabela 7 - Comparação do traço unitário para 28 MPa.

Fonte: Autor.

# **6 CONCLUSÕES**

O objetivo principal deste trabalho foi o desenvolvimento de uma ferramenta computacional web capaz de auxiliar pesquisadores e alunos na realização e processamento dos dados de ensaios de dosagem de acordo com o método IPT-EPUSP.

O uso da linguagem Python foi suficiente para a elaboração de um software conciso e estruturado tanto para o desenvolvimento da interface web quanto para o tratamento matemático dos dados de ensaio.

Conforme o esperado, os resultados apresentados pelo sistema foram próximos aos apresentados pelos autores utilizados para validação, demonstrando um bom desempenho do sistema. A variação dos resultados calculados pelo sistema em relação aos apresentados pelos autores são, em sua maioria, inferiores a 1%, sendo estas variações oriundas de simples arredondamentos efetuados durante o procedimento dos calculos.

Percebe-se uma variação em relação aos coeficientes k5 e k6, da lei de Molinari, na validação utilizando a publicação de Nascimento (2017). Esta variação pode ser relativa à uma diferença no procedimento adotado para aferição da massa específica do concreto, que pode ser feita por outros métodos de calculo. Devido ao fato de que esta variação está na ordem de gradeza de 5% do valor calculado pelo autor, não foi considerada como uma variação oriunda de um eventual erro de processamento do sistema.

Com isso, o sistema se apresenta apto para uso por parte de profissionais de engenharia civil e comunidade acadêmica para o desenvolvimento de dosagem utilizando o método IPT-EPUSP.

A proposta do desenvolvimento do sistema em formato web obtém êxito ao disponibilizar uma ferramenta eficaz para a proposta de acompanhamento de ensaiosde dosagem de concreto para qualquer dispositivo com acesso à internet, sem a necessidade de instalação de aplicações ou eventuais limitações à sistemas operacionais.

Para trabalhos futuros, sugere-se a inclusão de um banco de dados de materiais, para uma caracterização mais precisa em relação a qualidade do aglomerante e dos agregados utilizados na produção de cada concreto.

# **REFERÊNCIAS**

ASSOCIAÇÃO BRASILEIRA DE CIMENTO PORTLAND. **Guia básico de utilizaçãodo cimento portland.** 7.ed. São Paulo, 2002. 28p. Disponível em: https://solucoesparacidades.com.br/wpcontent/uploads/2012/11/28-Guia-basico-de- utilizacao-do-cimento-portland.pdf. Acesso em 10 de jun. 2021.

ALVES, M. F. **Estudo comparativo de métodos de dosagem para concreto de altaresistência**. 2000. 140 f. Dissertação (Mestrado) - Universidade Federal do Rio Grande do Sul, Porto Alegre, 2000.

BOGGIO, A. J. **Estudo comparativo de métodos de dosagem de concretos de cimento Portland**. 2000. 180 f. Dissertação (Mestrado) - Universidade Federal do RioGrande do Sul, Porto Alegre, 2000.

BURIOL, T. M.; ARGENTA, M. A. **Acelerando o desenvolvimento e o processamento de análises numéricas computacionais utilizando Python e Cuda**. Métodos Numéricos e Computacionais em Engenharia - CMNE CILAMCE, 2009.

CAMPOS, V. de. **Avaliação da aplicabilidade do método I.N.T. de dosagem de concreto**. Dissertação (Mestrado em Engenharia Civil) - Faculdade de Engenharia Civil, Arquitetura e Urbanismo da Universidade Estadual de Campinas. Campinas, p 163, 2007.

HELENE, P. R. L.; TERZIAN, P. R. **Manual de dosagem e controle do concreto**. Brasília: PINI,1992

LOPES, D. J. de S. et al. **Desenvolvimento de aplicativo em plataforma Android para dosagem de concreto de alta resistência**. Anais III JOIN / Edição Brasil. Campina Grande: Realize Editora, 2017.

MARMITTI, B. A., BEZ, A., DIDONE, J. A., et al., **Estudo comparativo de métodos para dosagem de concreto**. In: Congresso Técnico Científico da Engenharia e da Agronomia CONTECC 2016, Foz do Iguaçu, Paraná, 2016.

MENEZES, I. R. C. de. **Avaliação de alguns métodos de dosagem para concretos convencionais quando utilizados os materiais comercializados no estado de Sergipe**. 2017. 62 f. Trabalho de Conclusão de Curso (Graduação de Bacharelado em Engenharia Civil) – Instituto Federal de Educação, Aracaju, 2017.

NASCIMENTO, L. C. do. **Análise de viabilidade entre concretos dosados pelos métodos da ABCP/ACI e IPT/USP**. 2019. 17 f. Trabalho de Conclusão de Curso (Graduação em Engenharia Civil) - Universidade Federal Rural de Pernambuco, 2019.

NASCIMENTO, M. W. F. do; GUEDES JUNIOR, R. R. **Análise comparativa entre osmétodos ABCP e EPUSP/IPT de dosagem de concreto de cimento Portland**.

2017. 70 f. Trabalho de Conclusão de Curso (Graduação em Engenharia Civil) - UniEvangélica, Anápolis, GO, 2017.

SANTOS, A. C. Dos et al. **Desenvolvimento de aplicativo para dosagem de concreto convencional como ferramenta auxiliar no ensino da engenharia civil**.Anais IV CONEDU. Campina Grande: Realize Editora, 2017.

SANTOS A. M. dos, et al. **Análise do módulo de elasticidade estático e dinâmico para diferentes dosagens de concreto**. In: Congresso Brasileiro do Concreto, 55, 2013, Anais, Ibracon.

SILVA, G. S. **Dosagem de concretos convencionais utilizando materiais comercializados no estado de Sergipe pelo método IPT/EPUSP**. 2020. 55 f. Trabalho de Conclusão de Curso (Graduação de Bacharelado em Engenharia Civil) –Instituto Federal de Educação, Aracaju, 2020.

TUTIKIAN, B. F.; HELENE, P. **Dosagem dos concretos de cimento Portland**. In: Concreto: Ciência e Tecnologia. São Paulo: Ibracon, 2011. Disponível em: https:/[/www.phd.eng.br/wp-content/uploads/2014/07/lc56.pdf.](http://www.phd.eng.br/wp-content/uploads/2014/07/lc56.pdf) Acesso em 10 jun. 2021.

TIBÉRIO, A.; HELENE, P. Concreto de cimento Portland. In: **Materiais de construção civil e princípios de ciência e engenharia de materiais**. São Paulo: Ibracon, 2010.